## **Foreman - Bug #13179**

# **oVirt Network selection doesn't select the right network during building host**

01/13/2016 09:17 AM - Diego Michelotto

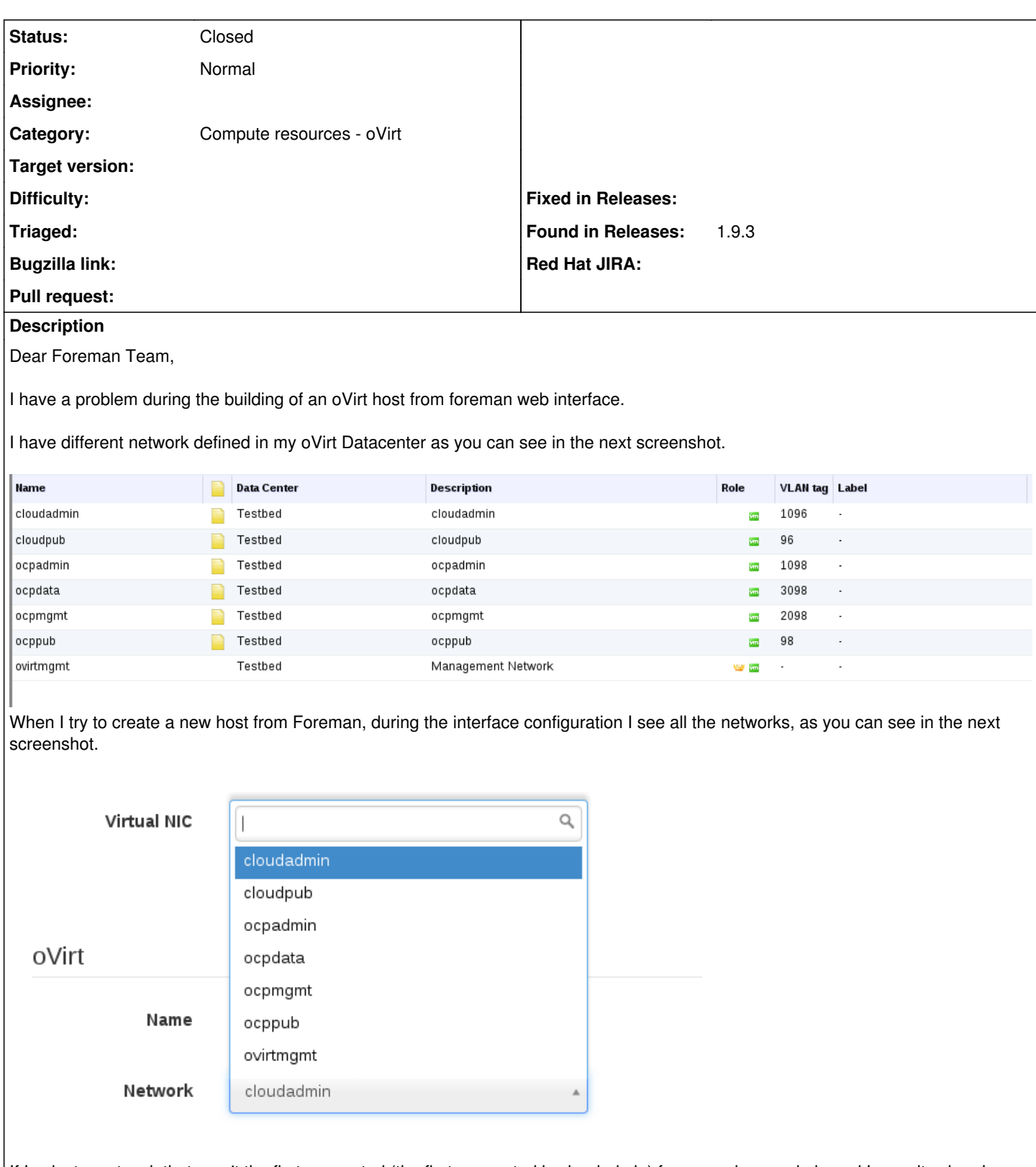

If I select a network that aren't the first suggested (the first suggested is cloudadmin) for example ocpadmin and I save it, when I reopen the interface configuration form all is OK (is selected ocpadmin in the dropdown menu). After the other configuration I submit the host creation. The result is a new host created on oVirt with a network interface configured with cloudadmin network that are the first suggested in the network dropdown menu. As you can see in the next screenshot.

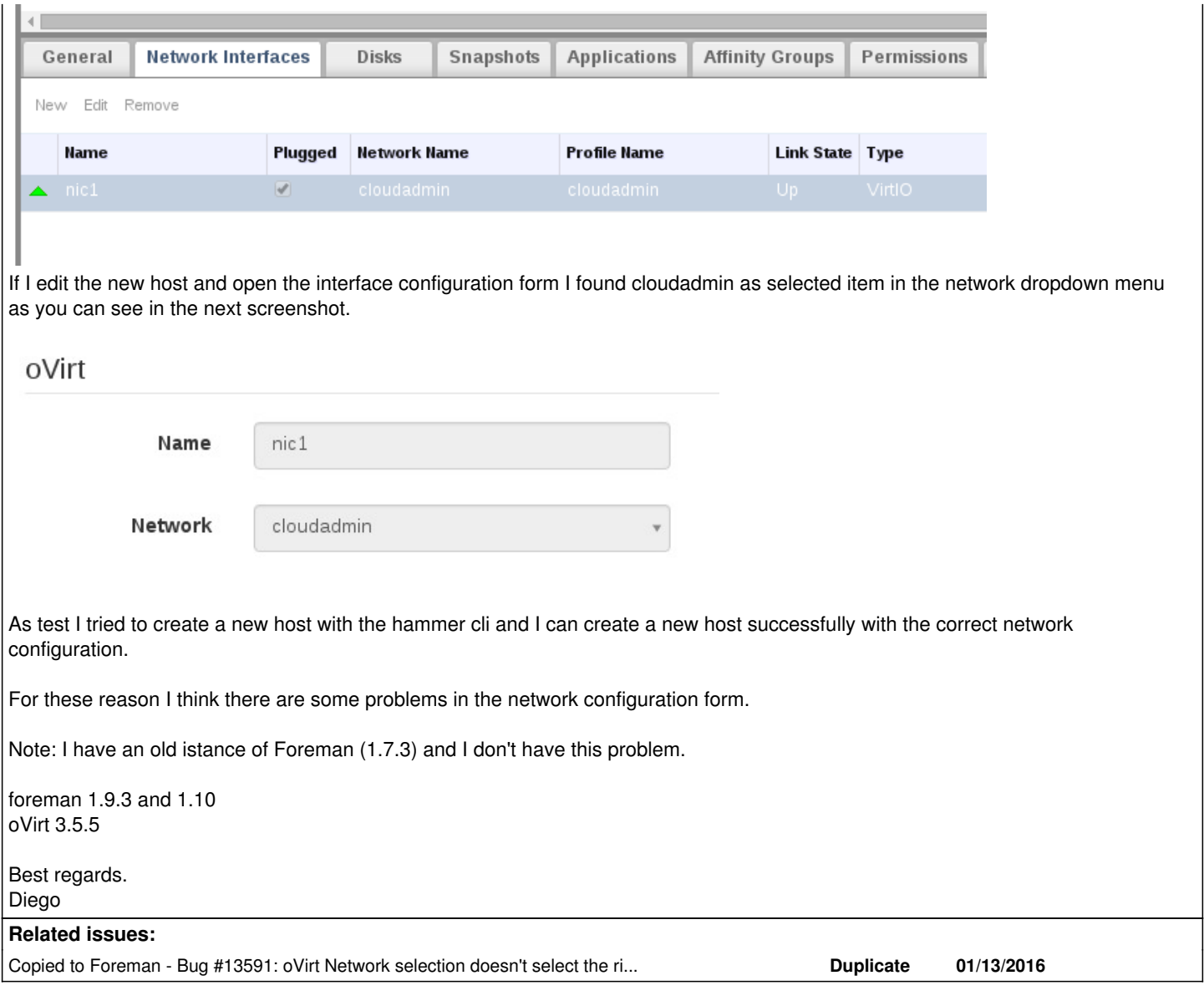

## **History**

## **#1 - 01/13/2016 09:22 AM - Dominic Cleal**

*- Category changed from Web Interface to Compute resources - oVirt*

*- Priority changed from Urgent to Normal*

## **#2 - 02/05/2016 09:49 AM - Diego Michelotto**

Any news about this bug, for us is critical.

Best regards Diego

## **#3 - 02/08/2016 04:07 AM - Diego Michelotto**

*- Copied to Bug #13591: oVirt Network selection doesn't select the right network during building host added*

### **#4 - 02/08/2016 05:04 AM - Diego Michelotto**

The bug still exist in the 1.10.1 release.

Regards Diego

#### **#5 - 02/08/2016 07:46 AM - Doina Cristina Aiftimiei**

Would it be possible to have an assessment of when the issue could be solved? Is critical for us ... and even a surprise as older version was not affected.

### **#6 - 02/24/2016 10:33 AM - Diego Michelotto**

The bug still exist in the 1.10.2 release.

Regards Diego

### **#7 - 04/01/2016 09:46 AM - Diego Michelotto**

The bug still exist in the 1.10.3 and 1.11.0 releases.

Please have a look, for us is critical this bug.

Regards Diego

#### **#8 - 04/11/2016 08:09 AM - Diego Michelotto**

Hi,

any news about this bug?

Best regards Diego

#### **#9 - 05/12/2016 06:03 AM - Angelo Lisco**

Hi Diego, take a look at the patch attached to this bug and check if it fixes your issue: <http://projects.theforeman.org/issues/15020>

## **#10 - 05/12/2016 08:46 AM - Diego Michelotto**

## Hi Angelo,

this patch doesn't fix my bug, the nic\_info script isn't loaded at the creation of new oVirt Host. This script is used for select the correct oVirt Network when the host is already created.

#### Best regards Diego.

#### **#11 - 05/20/2016 02:55 PM - Angelo Lisco**

Whoops...sorry for the noise :(

### **#12 - 01/18/2017 08:59 AM - Diego Michelotto**

Bug still present in 1.12.4

#### **#13 - 02/03/2017 03:34 AM - Diego Michelotto**

After upgrade of our instance of oVirt to oVirt 4.0 the bug is gone.

#### **#14 - 05/10/2018 06:43 AM - Shira Maximov**

*- Status changed from New to Closed*

The bug is gone after upgrading Ovirt.

**Files**

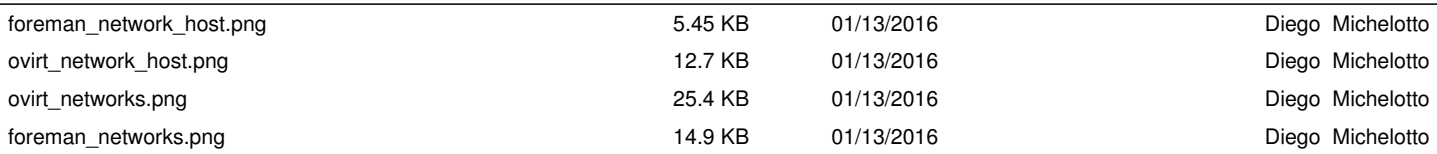